Документ подписан простой электронной подписью Информация о владельце: ФИО: СИЛИН ЯКОВ РАНАНИИСТЕРСТВО НАУКИ И ВЫСШЕГО ОБРАЗОВАНИЯ РОССИЙСКОЙ ФЕДЕРАЦИИ Должность: Ректор должность: ректор<br>Дата подписания: 16.10.2023 14.25.4 DV BO «Уральский государственный экономический университет» Уникальный программный ключ: 24f866be2aca104306pe8rdb3c509a9531e605f Утверждена

на заседании Педагогического совета колледжа

6 декабря 2022 г.

протокол № 4

Директор колледжа

А.Э. Чечулин

очная

2023

Советом по учебно-методическим вопросам и качеству образования

16 декабря 2022 г.

протоколе № 4 Председатель A. Kapx

# КОНТРОЛЬНО-ОЦЕНОЧНЫЕ СРЕДСТВА ПРОФЕССИОНАЛЬНОГО МОДУЛЯ

Профессиональный модуль ПМ.01 Разработка модулей программного обеспечения для компьютерных систем

Специальность

09.02.07 Информационные системы и программирование

Форма обучения

Год набора

Разработана: Преподаватель М.С. Мельникова

> Екатеринбург 2023 г.

#### **1.Общие положения**

Результатом освоения профессионального модуля является готовность обучающегося к выполнению вида профессиональной деятельности: **«***Разработка модулей программного обеспечения для компьютерных систем***»** и составляющих его профессиональных компетенций, а также общих компетенций, формирующихся в процессе освоения ППССЗ в целом.

Формой аттестации по профессиональному модулю является **экзамен по модулю**.

#### **2**. **Результаты освоения модуля, подлежащие проверке**

В результате контроля и оценки по профессиональному модулю осуществляется комплексная проверка профессиональных и общих компетенций:

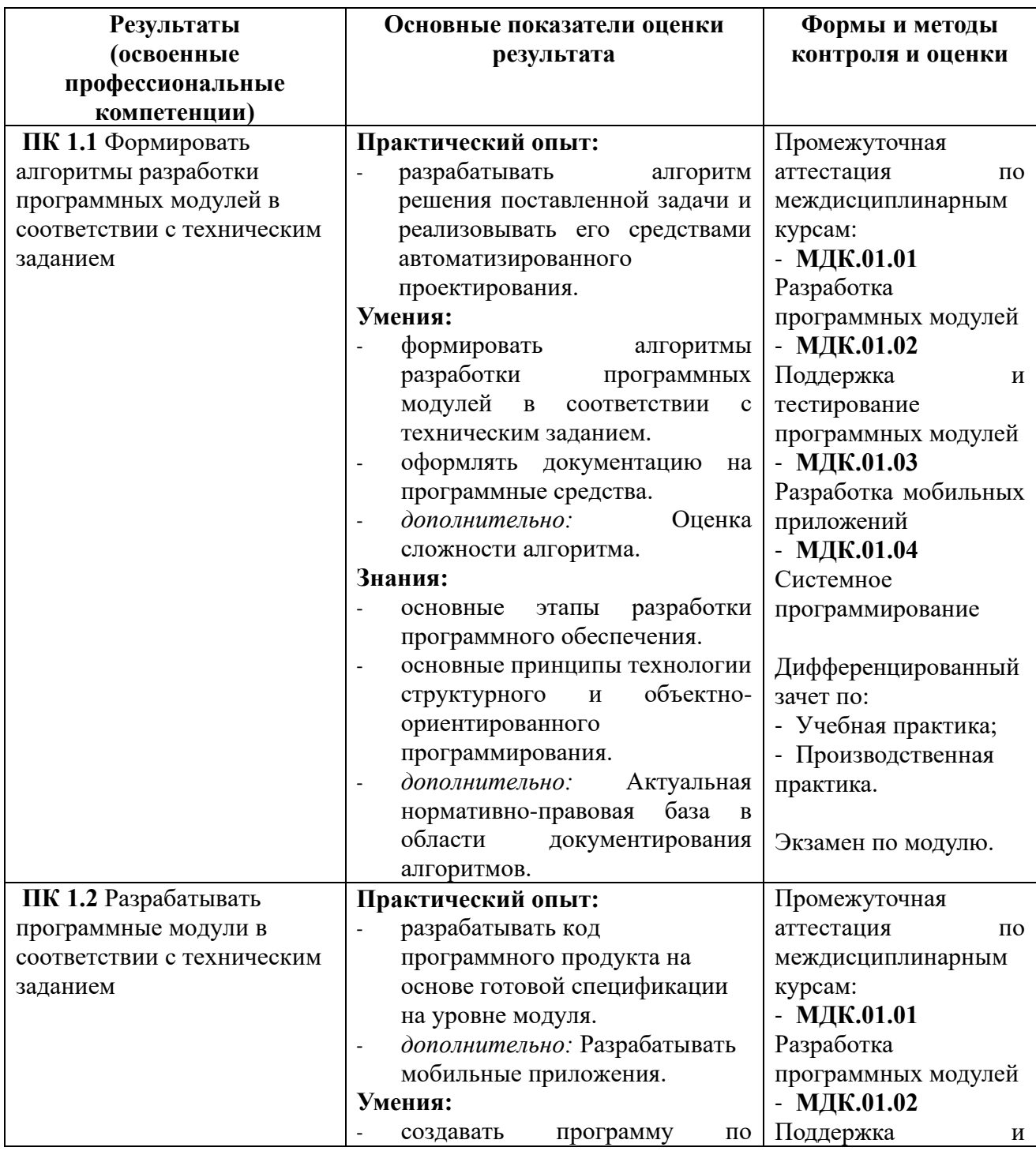

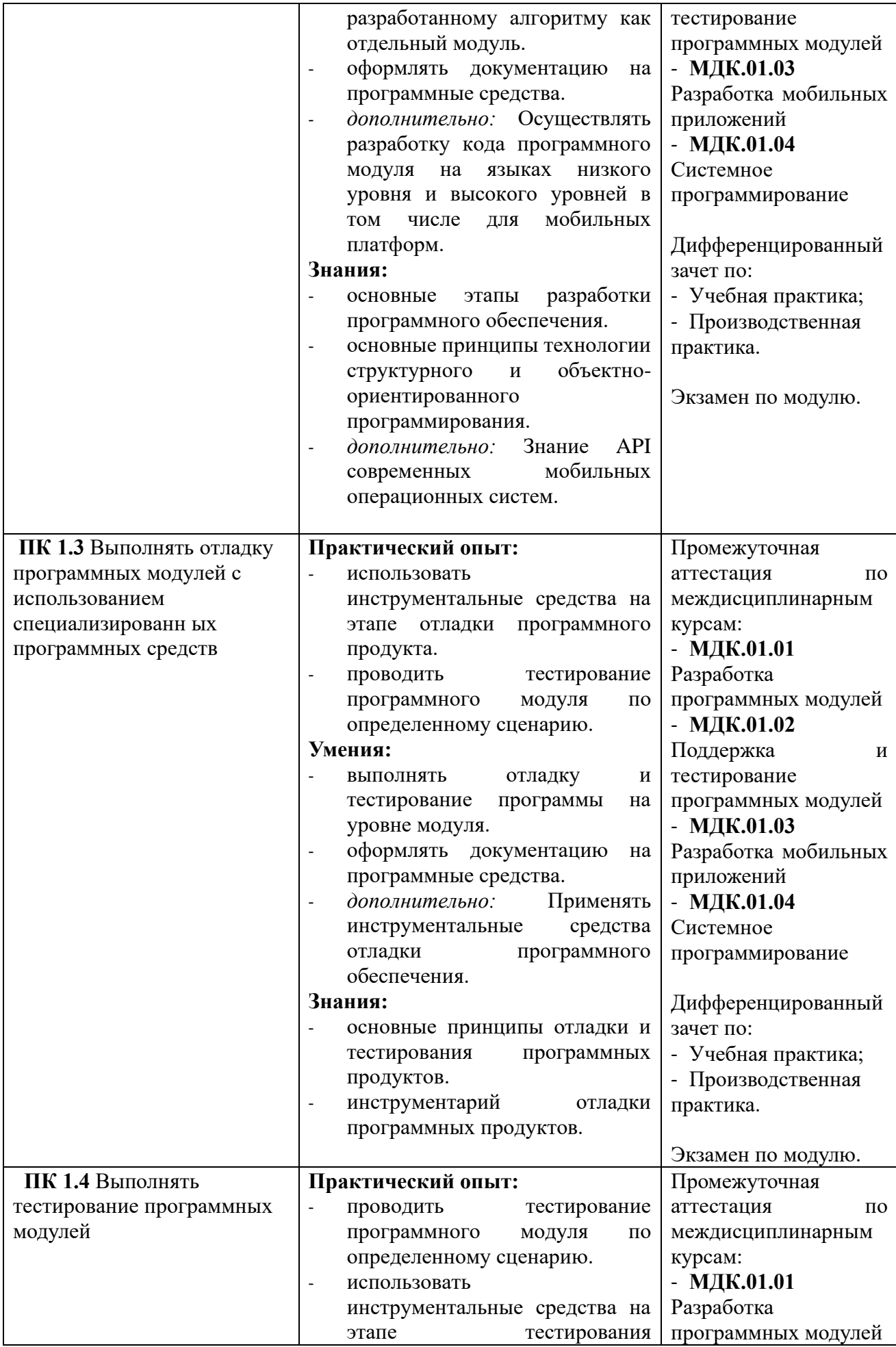

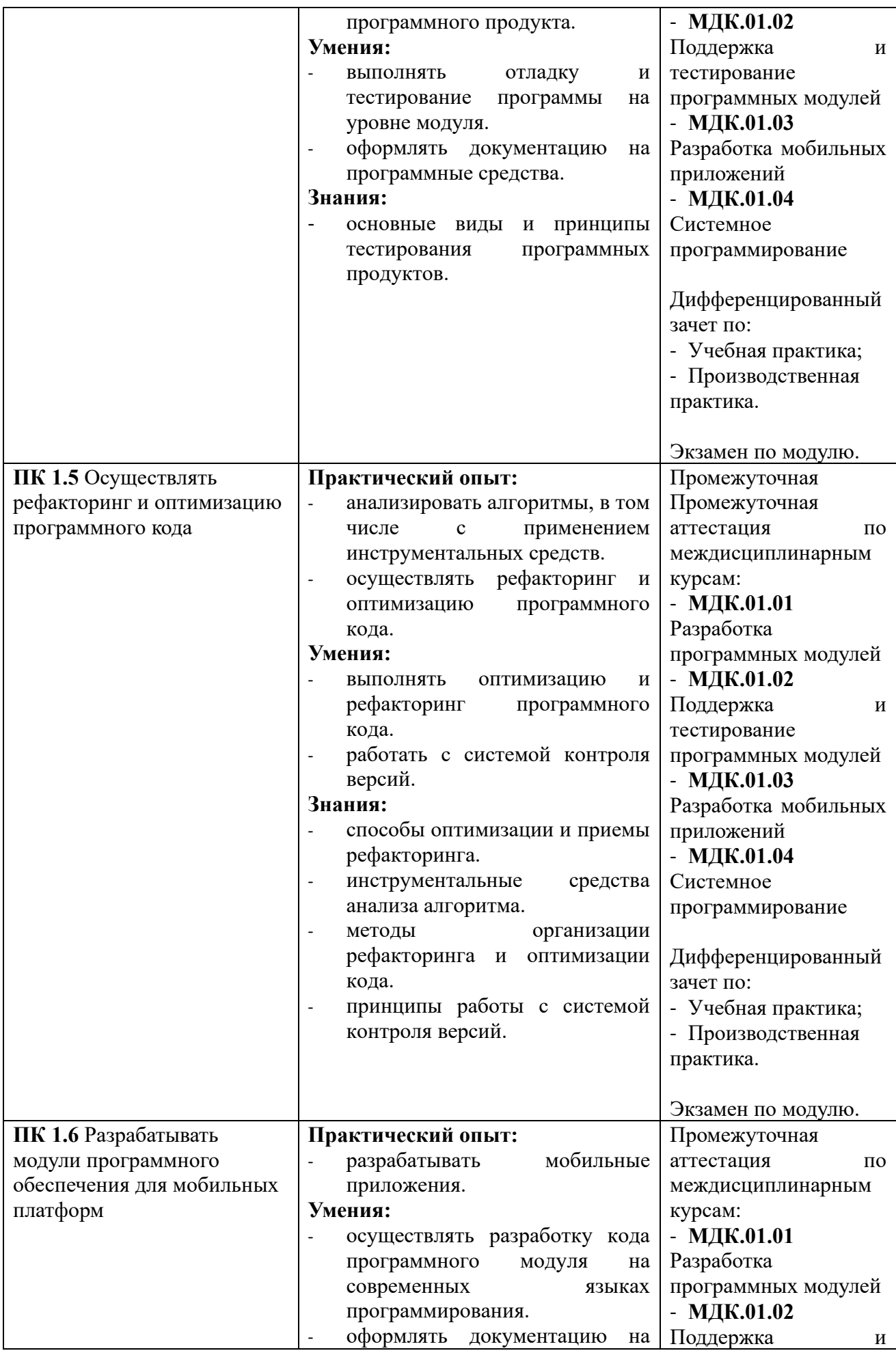

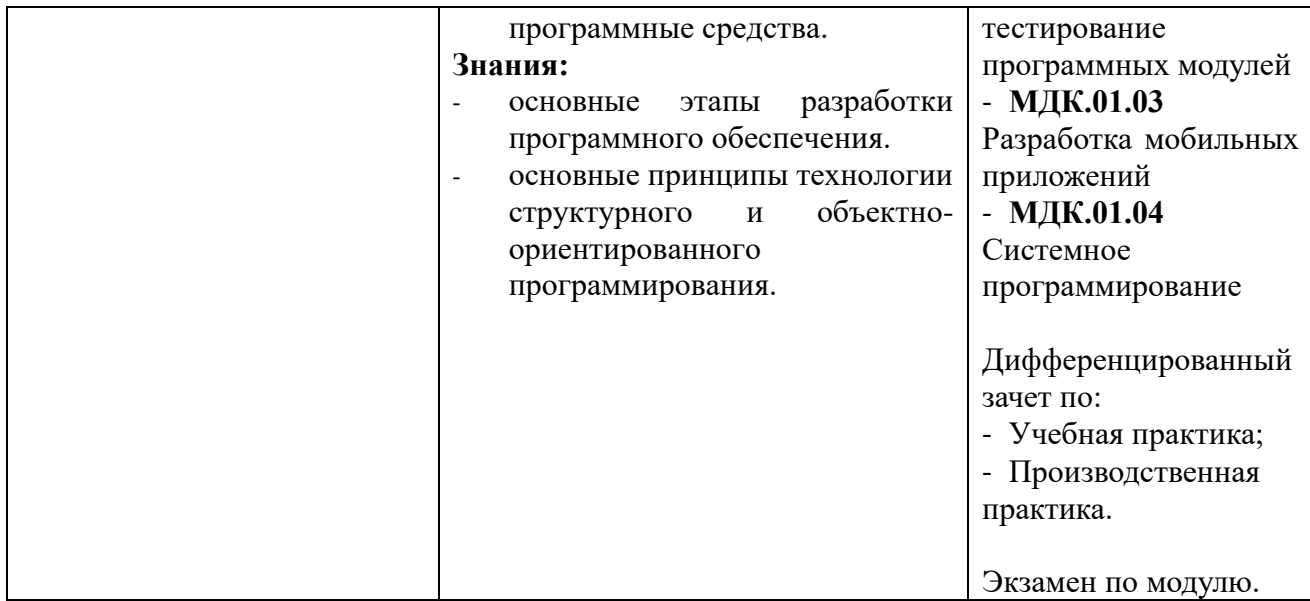

Формы и методы контроля и оценки результатов обучения должны позволять проверять у обучающихся не только сформированность профессиональных компетенций, но и развитие общих компетенций и обеспечивающих их умений.

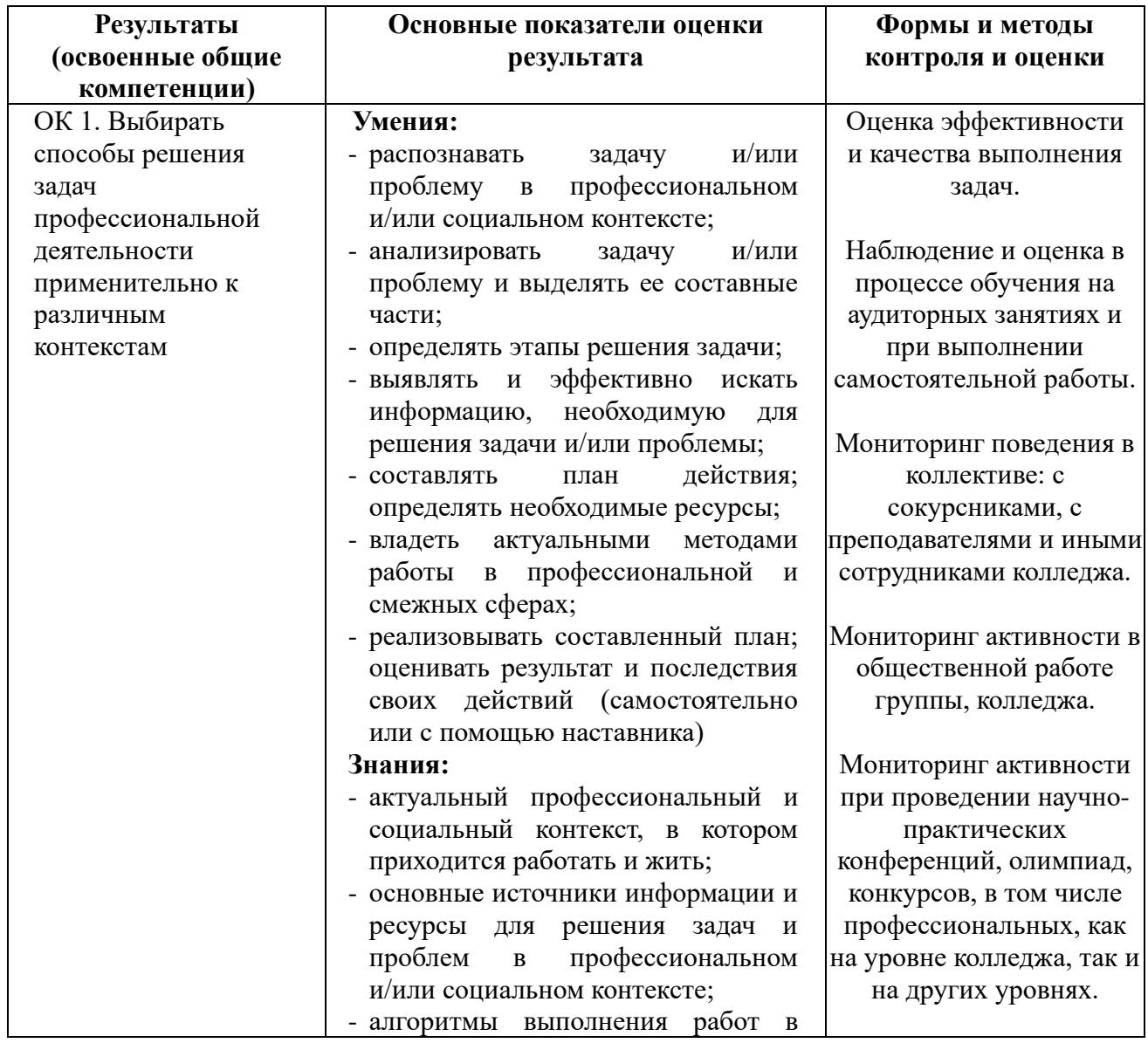

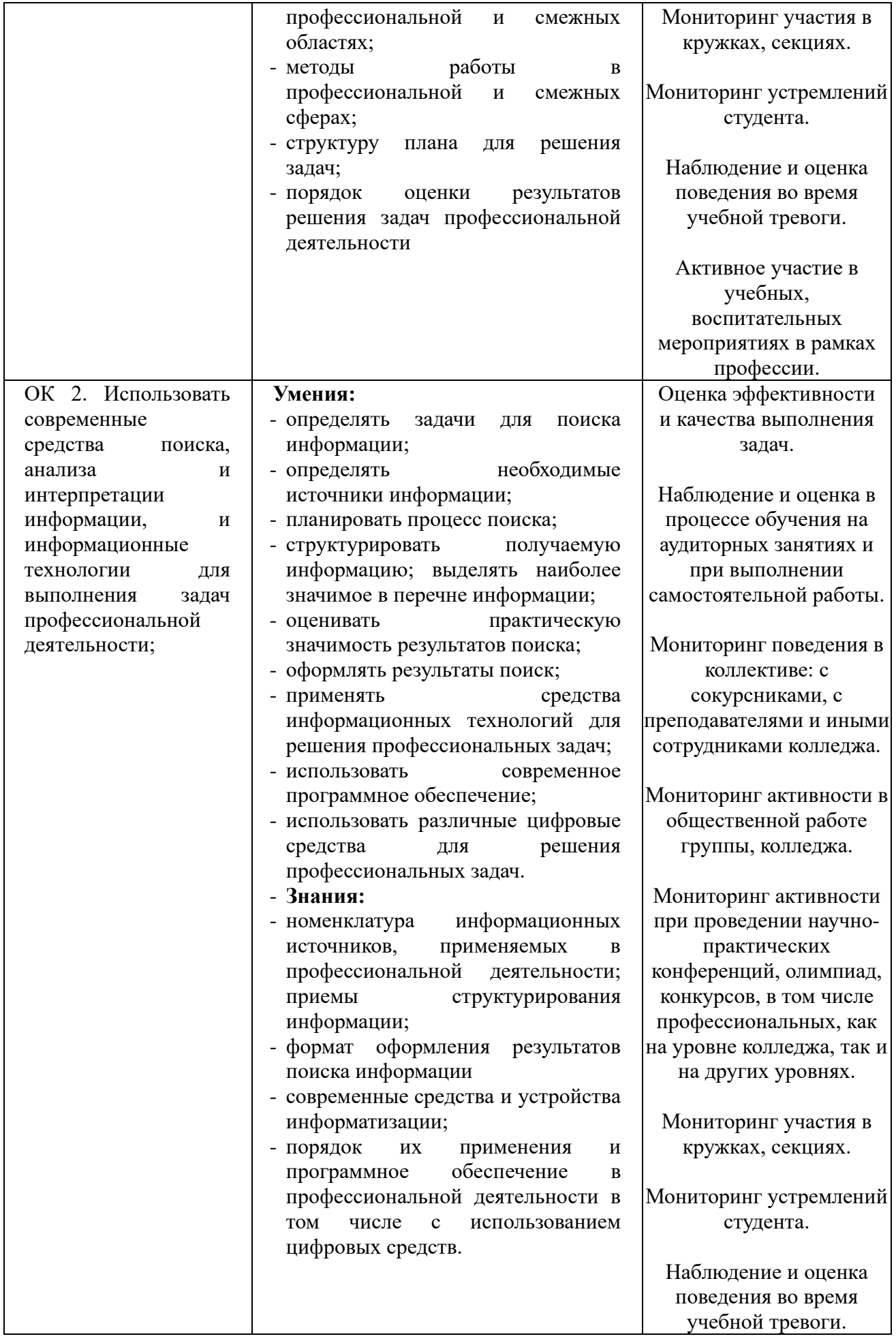

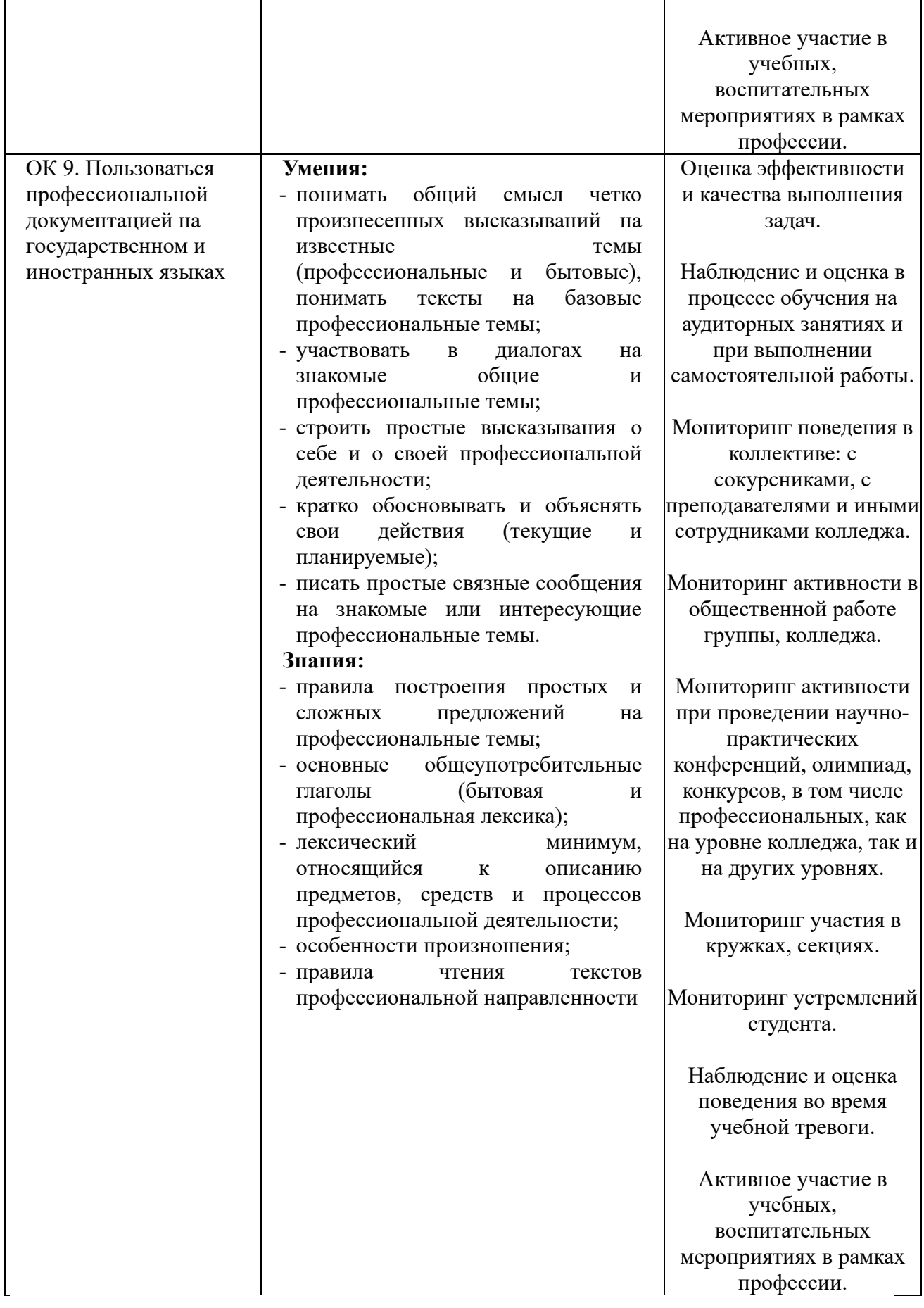

С целью овладения указанным видом профессиональной деятельности и соответствующими профессиональными компетенциями обучающийся в ходе освоения профессионального модуля должен:

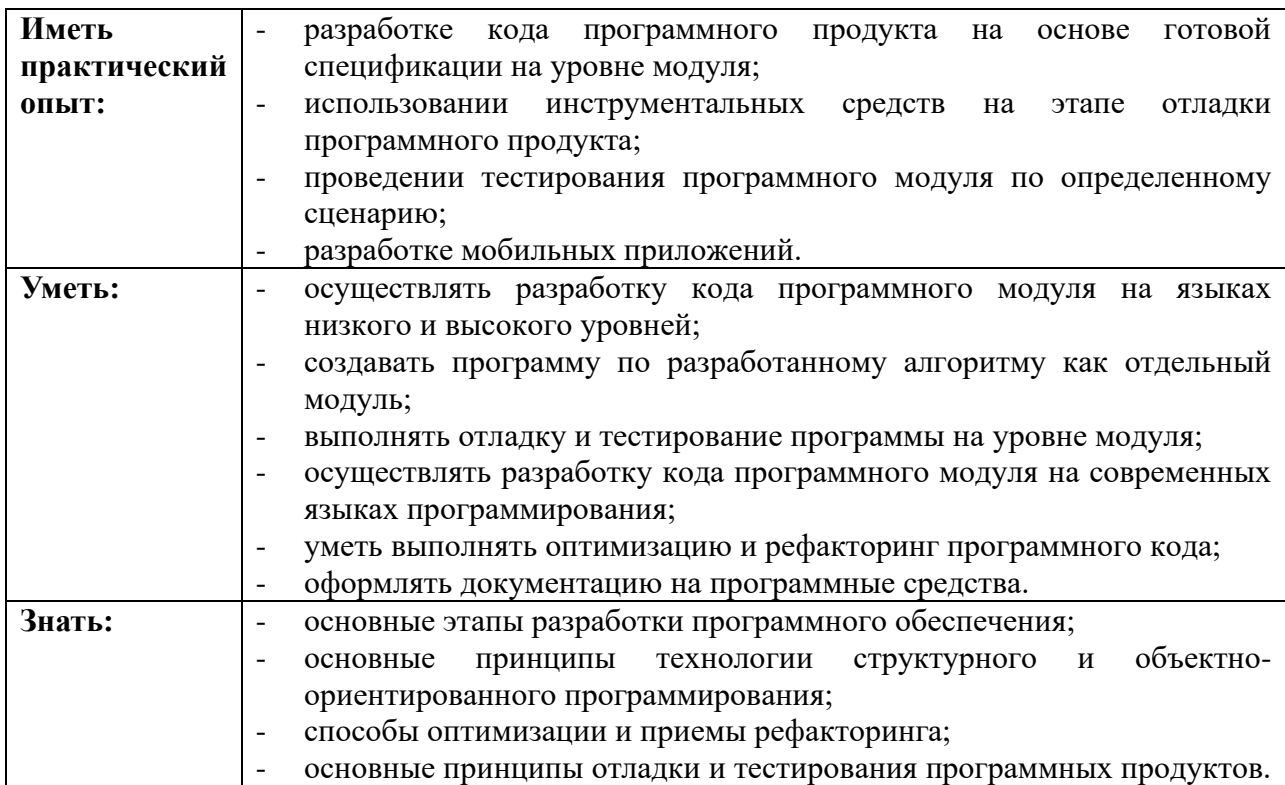

#### **3. Формы и методы оценивания**

Форма промежуточной аттестации по профессиональному модулю *«***Разработка модулей программного обеспечения для компьютерных систем***»* – **экзамен по модулю.** Студенты допускаются к промежуточной аттестации при условии сдачи отчетности по МДК, учебной и производственной практик.

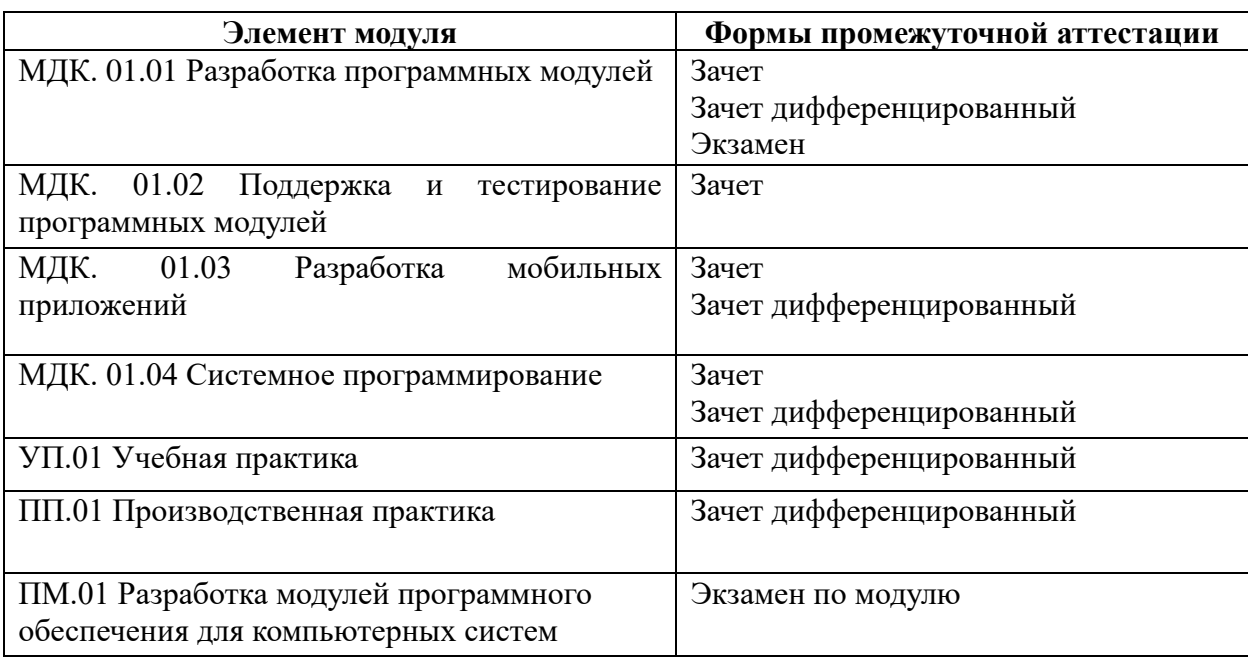

### **4. Критерии оценивания**

Каждый вопрос экзамена / дифференцированного зачета в традиционной форме оценивается по пятибалльной шкале:

- «5» (отлично) – за глубокое и полное овладение содержанием учебного материала, в котором студент свободно и уверенно ориентируется; научно-понятийным аппаратом; за умение практически применять теоретические знания, качественно выполнять все виды заданий, обосновывать свои суждения. Оценка «5» (отлично) предполагает грамотное и логичное изложение ответа (в устной или письменной форме) на практикоориентированные вопросы; обоснование собственного ответа с точки зрения известных теоретических положений.

- «4» (хорошо) – если студент полно освоил учебный материал, владеет научнопонятийным аппаратом, ориентируется в изученном материале, осознанно применяет теоретические знания на практике, грамотно излагает ответ (в устной или письменной форме), но содержание и форма ответа имеют отдельные неточности.

- «3» (удовлетворительно) – если студент обнаруживает знание и понимание основных положений учебного материала, но излагает его неполно, непоследовательно, допускает неточности в определении понятий, в применении теоретических знаний при ответе на практико-ориентированные вопросы; в выполнении практико- ориентированных заданий, не умеет доказательно обосновать собственные суждения.

- «2» (неудовлетворительно) – если студент имеет разрозненные, бессистемные знания, допускает ошибки в определении базовых понятий, искажает их смысл; не может практически применять теоретические знания.

Оценка за экзамен определяется как средний балл по всем заданиям (вопросам).

Выполнение задания в тестовой форме оценивается по пятибалльной шкале следующим образом:

**Оценка «5»** соответствует 85%-100% правильных ответов.

**Оценка «4»** соответствует 70%-84,9% правильных ответов.

**Оценка «3»** соответствует 50%-69,9% правильных ответов.

**Оценка «2»** соответствует 0%-49,9% правильных ответов.

Элементы компетенций считаются сформированными, если студент дал 70% и более % правильных ответов.

Элементы компетенций считаются частично сформированными, если студент дал от 50% до 69,9 % правильных ответов.

Элементы компетенций считаются не сформированными, если студент дал от 0% до 49,9 % правильных ответов.

Выполнение практического задания оценивается по пятибалльной шкале следующим образом:

**Оценка «5» (отлично)** - краткая, ясная и четкая констатация факта или события в ситуации, выход из ситуации найден, верно, на высоком профессиональном уровне, с правильными пояснениями. Обоснованность ответа. Необходимо мотивировать выбранный курс действий, приводящих к разрешению ситуации, и объяснить причины и рациональность его выбора.

**Оценка «4» (хорошо)** - выход из ситуации найден в целом верно, но с небольшими неточностями, имеются неточности в пояснении.

**Оценка «3» (удовлетворительно)** - выход из ситуации найден, верно, но не доведен до конца, либо в нем имеются ошибки, которые, однако, не приводят к принципиально неверному решению.

**Оценка «2» (неудовлетворительно)** - выход из ситуации не найден или найден неверно

## **Критерии оценивания результатов обучения и уровней формирования компетенций**

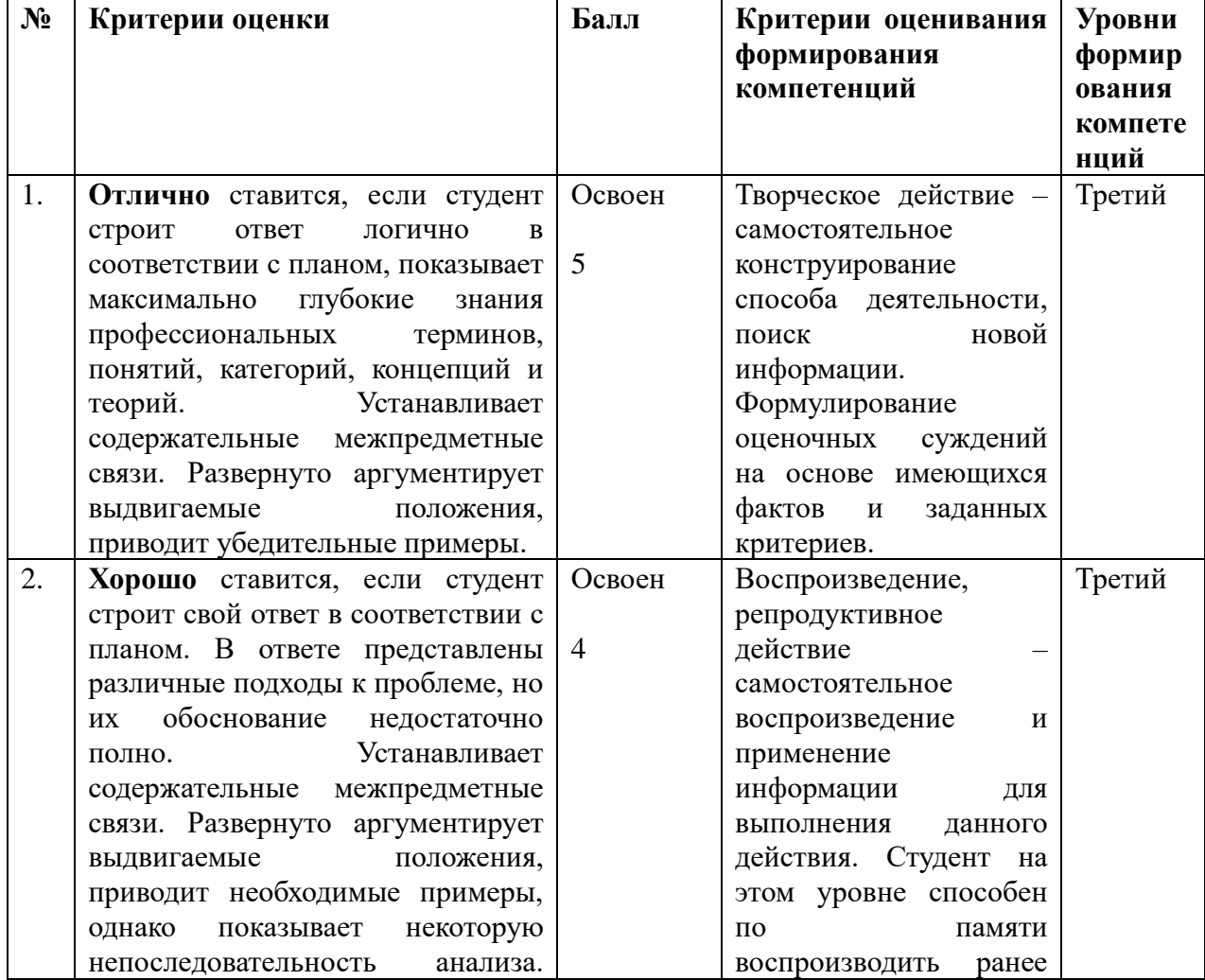

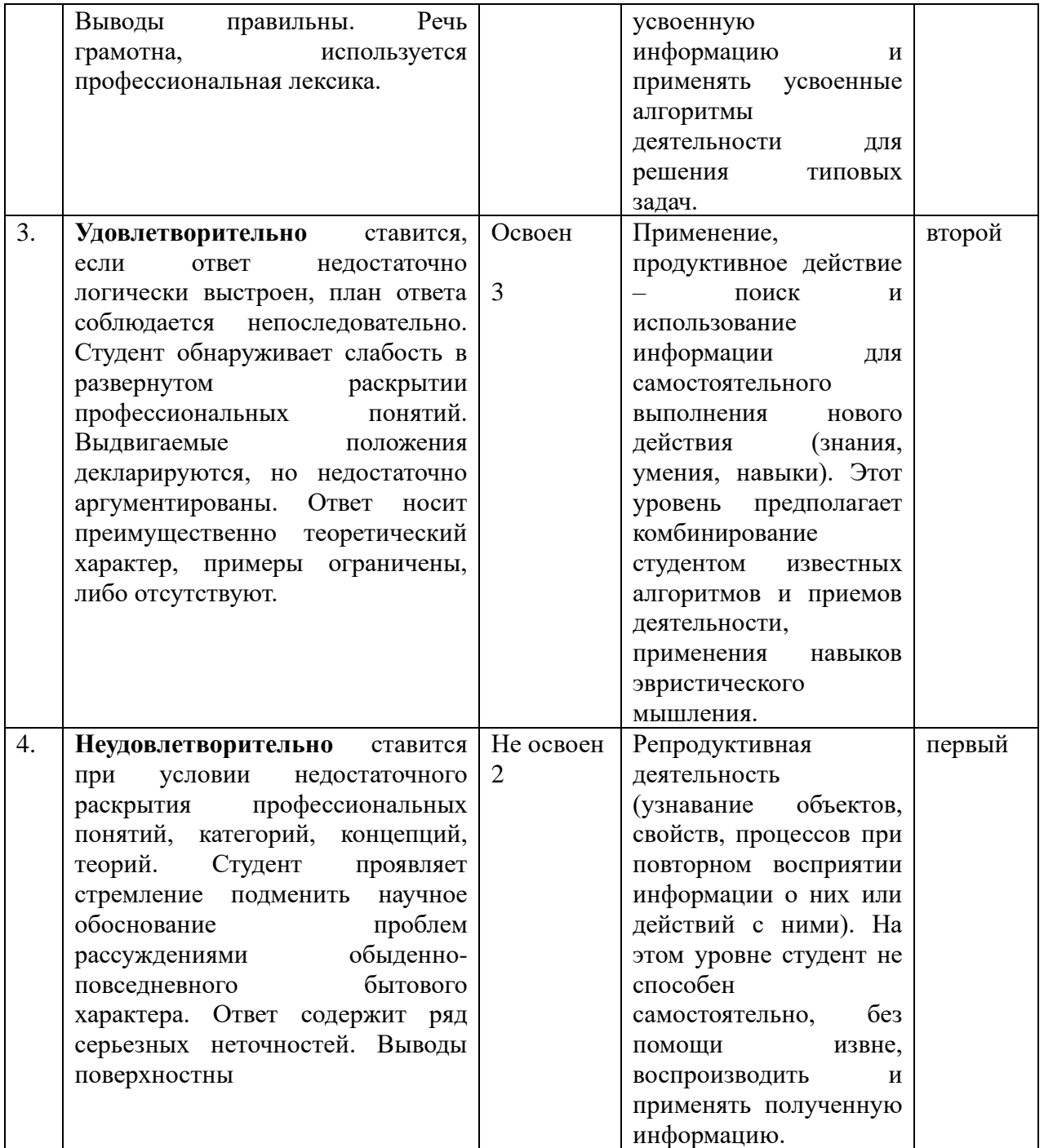

### **5. Типовые контрольные задания или иные материалы, необходимые для оценки знаний, умений навыков и (или) опыта деятельности, уровня сформированности общих и профессиональных компетенций**

### **Вопросы для подготовки к экзамену:**

- 1. Назовите элементы интерфейса программы
- 2. Сформулируйте технологию ввода кода программы
- 3. Перечислите этапы алгоритма сохранения и запуска проекта
- 4. Сформулируйте назначение вкладок «Свойства», «События»
- 5. Назовите основные свойства компонентов «LABEL», « BUTTON»
- 6. Назначение целочисленных типов данных
- 7. Назначение вещественного типа данных
- 8. Назначение денежного типа данных
- 9. Назначение вариантного типа данных
- 10. Назначение символьного типа данных
- 11. Назначение интервального типа данных
- 12. Назначение перечисляемого типа данных
- 13. Основные стандартные математические функции
- 14. Основные свойства компоненты «EDIT»
- 15. Формат записи составного оператора
- 16. Введение: тестирование способ обеспечения качества программного продукта
- 17. Основные понятия тестирования
- 18. Подходы к обоснованию истинности формул и программ и их связь с тестированием.
- 19. Вопросы организации тестирования.
- 20. Фазы тестирования, основные проблемы тестирования и поставлена задача выбора конечного набора тестов.
- 21. Требования к идеальному критерию тестирования и классы частных критериев.
- 22. Особенности применения структурных и функциональных критериев на базе конкретных примеров.
- 23. Особенности применения методов стохастического тестирования и метод оценки скорости выявления ошибок.
- 24. Мутационный критерий и на примере иллюстрируется техника работы с ним.
- 25. Оценка оттестированности проекта: метрики и методика интегральной оценки
- 26. Графовые модели проекта, метрики оценки оттестированности проекта, приводятся примеры плоской и иерархической моделей проекта.
- 27. Особенности модульного тестирования, подходы к тестированию на основе потока управления, потока данных, динамические и статические методы при структурном подходе. Взаимосвязь сборки модулей и методов интеграционного тестирования.
- 28. Подходы монолитного, инкрементального, нисходящего и восходящего тестирования. Рассматриваются особенности интеграционного тестирования в процедурном программировании.
- 29. Интеграционное тестирование и его особенности для объектно-ориентированного программирования
- 30. Модель объектно-ориентированной программы, использующая понятие Р-путей и ММпутей.
- 31. Оценки сложности тестирования и методика тестирования объектно-ориентированной программы. Рассматривается пример интеграционного тестирования.
- 32. Разновидности тестирования: системное и регрессионное тестирование
- 33. Автоматизация тестирования
- 34. Особенности индустриального тестирования
- 35. Документирование и оценка индустриального тестирования. Описываются особенности документирования тестовых процедур для ручных и автоматизированных тестов, описаний тестовых наборов и тестовых отчетов. Рассматривается жизненный цикл дефекта. Обсуждаются метрики, используемые при тестировании.
- 36. Регрессионное тестирование: цели и задачи, условия применения, классификация тестов и методов отбора
- 37. Регрессионное тестирование: разновидности метода отбора тестов
- 38. Регрессионное тестирование: методики, не связанные с отбором тестов и методики порождения тестов
- 39. Регрессионное тестирование: алгоритм и программная система поддержки Описание тестируемой системы и ее окружения. Планирование тестирования
- 40. Модульное тестирование на примере классов
- 41. Интеграционное тестирование
- 42. Системное тестирование
- 43. Ручное тестирование
- 44. Автоматизация тестирования с помощью скриптов
- 45. Автоматическая генерация тестов на основе формального описания
- 46. Описание ручного тестирования
- 47. Автоматизация тестирования с помощью скриптов
- 48. Описание автоматической генерации MSC тестов

### **Практические задания для подготовки к экзамену:**

- 1. Произведите анализ предметной области Туристического агентства. Опишите бизнеспроцессы предметной области. Постройте концептуальную схему информационной системы.
- 2. Разработайте регламент выполнения процесса «Работа с клиентами» в информационной системе для Туристического агентства и осуществите интеграцию программных модулей.
- 3. Произведите анализ предметной области Библиотеки. Опишите бизнес-процессы предметной области. Постройте концептуальную схему информационной системы.
- 4. Разработайте регламент выполнения процесса «Движение библиотечного фонда» в информационной системе и осуществите интеграцию программных модулей.
- 5. Произведите анализ предметной области Торговой базы. Опишите бизнес-процессы предметной области. Постройте концептуальную схему информационной системы.
- 6. Разработайте регламент выполнения процесса «Поставки товара» в информационной системе для Торговой базы и осуществите интеграцию программных модулей.
- 7. Произведите анализ предметной области Книжного магазина. Опишите бизнеспроцессы предметной области. Постройте концептуальную схему информационной системы.
- 8. Разработайте регламент выполнения процесса «Работа с клиентами» в информационной системе для Книжного магазина и осуществите интеграцию программных модулей.
- 9. Произведите анализ предметной области Салона красоты. Опишите бизнес-процессы предметной области. Постройте концептуальную схему информационной системы.
- 10. Разработайте регламент выполнения процесса «Учет предоставленных услуг салоном красоты» в информационной системе и осуществите интеграцию программных модулей.
- 11. Произведите анализ предметной области Магазина бытовой техники. Опишите бизнеспроцессы предметной области. Постройте концептуальную схему информационной системы.
- 12. Разработайте регламент выполнения процесса «Реализация товаров» в информационной системе для магазина бытовой техники и осуществите интеграцию программных модулей.
- 13. Произведите анализ предметной области Ювелирного салона. Опишите бизнеспроцессы предметной области. Постройте концептуальную схему информационной системы.
- 14. Разработайте регламент выполнения процесса «Учет продаж» в информационной системе для Ювелирного салона и осуществите интеграцию программных модулей.
- 15. Произведите анализ предметной области Мебельного салона. Опишите бизнеспроцессы предметной области. Постройте концептуальную схему информационной системы.
- 16. Разработайте регламент выполнения процесса «Учет входящих документов предприятия» в информационной системе для Мебельного салона и осуществите интеграцию программных модулей.
- 17. Произведите анализ предметной области Аптеки. Опишите бизнес-процессы предметной области. Постройте концептуальную схему информационной системы.
- 18. Разработайте регламент выполнения процесса «Учет реализации лекарственных препаратов в аптеке» в информационной системе и осуществите интеграцию программных модулей.
- 19. Произведите анализ предметной области Спортивного магазина. Опишите бизнеспроцессы предметной области. Постройте концептуальную схему информационной системы.
- 20. Разработайте регламент выполнения процесса «Приобретение товаров от поставщиков» в информационной системе для Спортивного магазина и осуществите интеграцию программных модулей.

### УРАЛЬСКИЙ ГОСУДАРСТВЕННЫЙ ЭКОНОМИЧЕСКИЙ УНИВЕРСИТЕТ

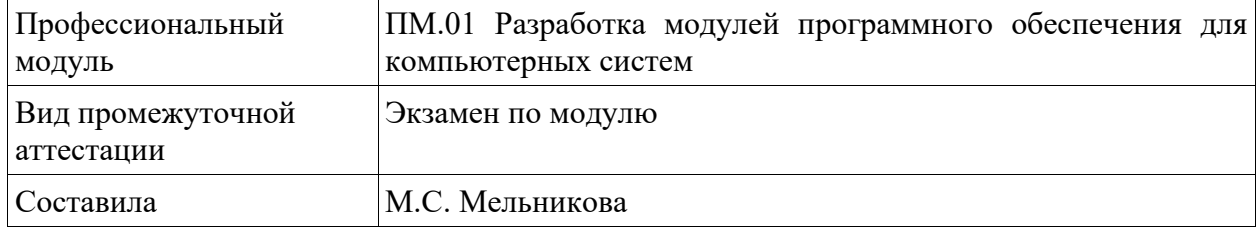

### Билет № 1

1. Теоретический вопрос. Перечислите этапы алгоритма сохранения и запуска проекта

### 2. Тестовое залание

1) Выберите один правильный ответ из предложенных вариантов.  $UML - 3TO$ 

- а) оболочка высокоуровневого языка программирования
- b) группа разработчиков программного обеспечения
- с) язык моделирования программных систем

2) Выберите один правильный ответ из предложенных вариантов.

Часть процесса изготовления программного обеспечения, связанная с поддержкой и контролем взаимосвязей рабочих продуктов различных версий конечного продукта, называется

- а) управлением коллективом
- **b)** управлением качеством
- с) управлением продажами
- d) управление конфигурацией
- 3) Расшифруйте.  $UML$  это............

4) Продолжи фразу. Стратегии тестирования - это в технологии проектирования.......

3. Практическое задание. Скачать Android SDK + Eclipse (Eclipse ADT Bundle) http://developer.android.com/sdk/index.html, а также последню версию Java (JDK) http://www.oracle.com/technetwork/java/index-jsp-138363.html (или просто набрать в vandex "JDK" и пройти по ссылке на oracle.com). Установить всё это. Создать новый проект, зайти в Android SDK и скачать какую-нибудь версию Android SDK (например, lollipop -5.0.1), выделив все инструменты для работы с ней; сконфигурировать эмулятор (желательно эмулировать своё собственное мобильное устройство, включая версию андроид на нём в качестве Target SDK). Изменить TextView с надписью "Hello world" на какую-нибудь другую надпись по желанию. Запустить проект на эмуляторе и убедиться, что всё работает.

### УРАЛЬСКИЙ ГОСУДАРСТВЕННЫЙ ЭКОНОМИЧЕСКИЙ УНИВЕРСИТЕТ

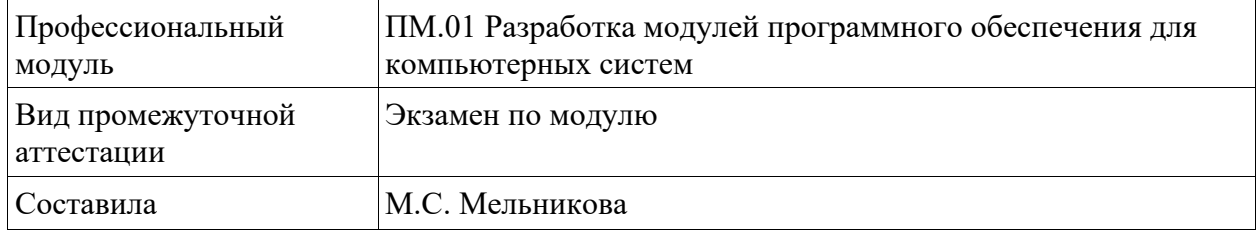

### Билет № 2

### 1. Теоретический вопрос. Назначение вещественного типа данных

### 1. Тестовое залание

1. Выберите один правильный ответ из предложенных вариантов.

С точки зрения пользователя программного обеспечения качество последнего заключается в

а) легкости эксплуатации

**b**) модификации

с) воспроизводимости

2. Выберите один правильный ответ из предложенных вариантов.

Для достижения модульности программного обеспечения программный инженер должен проектировать модули стараясь обеспечить следующие типы связности

а) высокую межмодульную

b) высокую внутримодульную

с) низкую межмодульную

1) Расшифруйте.  $UML - 3$ то............

2) Продолжи фразу. Стратегии тестирования - это в технологии проектирования.......

2. Практическое задание. Создать новый проект, написать программу, которая выводит в элемент TextView надпись, введённую пользователем в текстовом поле EditText после нажатия на кнопку Button. Помимо этого в Activity должен быть TextView с ФИО студента и группой. Запустить на эмуляторе и убедиться, что всё работает.

### УРАЛЬСКИЙ ГОСУДАРСТВЕННЫЙ ЭКОНОМИЧЕСКИЙ УНИВЕРСИТЕТ

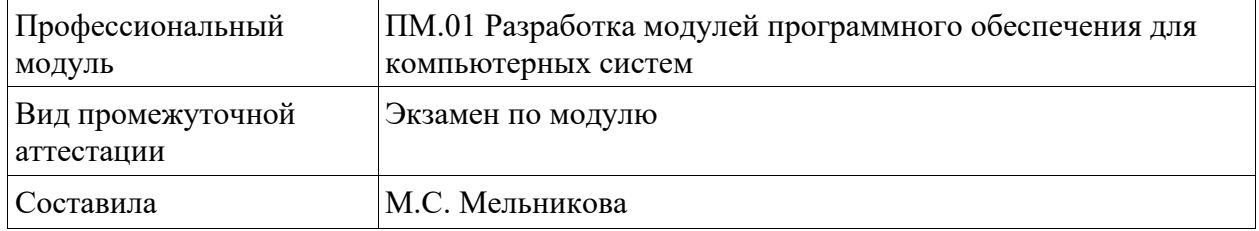

### Билет № 3

#### 1. Теоретический вопрос. Назначение вещественного типа данных

#### 2. Тестовое залание

1) Выберите один правильный ответ из предложенных вариантов.

Часть процесса изготовления программного обеспечения, связанная с поддержкой и контролем взаимосвязей рабочих продуктов различных версий конечного продукта называется

а) управлением коллективом

**b**) управлением качеством

с) управлением продажами

d) управление конфигурацией

2) Выберите один правильный ответ из предложенных вариантов.

Часть процесса изготовления программного обеспечения, связанная с поддержкой и контролем взаимосвязей рабочих продуктов различных версий конечного продукта называется

- а) управлением коллективом
- **b**) управлением качеством
- с) управлением продажами
- е) управление конфигурацией

3) Дайте определение. Стратегии тестирования-это............

4) Продолжи фразу. Стратегии тестирования - это в технологии проектирования.......

3. Практическое задание. Создать приложение, которое состоит из нескольких activities. Первое activity содержит элемент TextView с названием или номером activity, текстовое поле EditText для ввода какой-то информации, кнопку Button с названием "Next" или "Перейти на 2 activity/экран/окно" или просто "2". Помимо этого в 1 activity должен быть TextView с ФИО студента и группой. После нажатия на эту кнопку происходит переход на второе activity, где содержится TextView с названием или номером activity, TextView с надписью что-то вроде "В первом окне вы напечатали:" и под ним - ещё один TextView с содержимым EditText с первого activity, и, разумеется, кнопка "1" или "Вернуться на 1 экран" или "Вернуться к вводу текста", нажав на которую пользователь может перейти обратно к 1 activity. Запустить на эмуляторе и убедиться, что всё работает.

### УРАЛЬСКИЙ ГОСУДАРСТВЕННЫЙ ЭКОНОМИЧЕСКИЙ УНИВЕРСИТЕТ

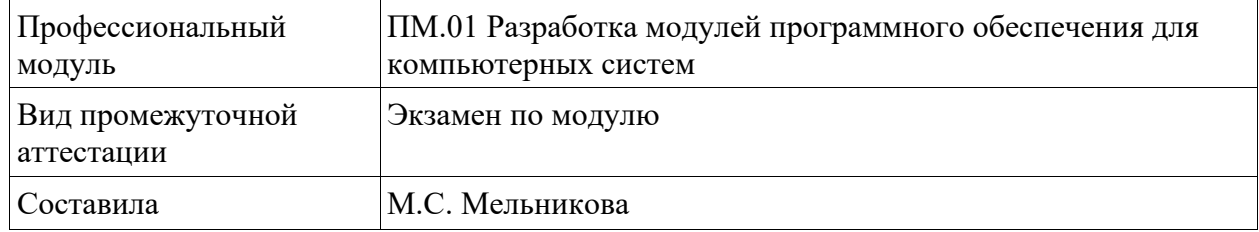

### Билет №4

### 1. Теоретический вопрос. Программы и программное обеспечение

### 2. Тестовое залание

1) Выберите один правильный ответ из предложенных вариантов.

Среди уровней абстракции стадий проектирования различают

- а) способы проектирования
- **b**) специфика дизайна системы
- с) детальное кодирование

2) Выберите один правильный ответ из предложенных вариантов.

Среди уровней абстракции стадий проектирования различают

а) способы проектирования

b) специфика дизайна системы

с) детальное кодирование

3) Дайте определение. Стратегии тестирования-это............

4) Продолжи фразу. Тестирование выполнения программы без знания того, как она спроектирована и запрограммирована называют тестированием методом...

3. Практическое задание. В новом проекте написать приложение, работающее с разными темами/стилями. Сначала создать свой стиль и применить его к какому-нибудь интерфейсному элементу, затем - свою тему, которая применяется ко всем интерфейсным элементам. Приложение при этом должно выглядеть нестандартно, запустить на эмуляторе и убедиться, что всё работает. При возникновении ошибок открыть лог (CatLog) внизу, найти первую красную надпись и породить свою тему от той, которая требуется в этом красном сообщении.

### УРАЛЬСКИЙ ГОСУДАРСТВЕННЫЙ ЭКОНОМИЧЕСКИЙ УНИВЕРСИТЕТ

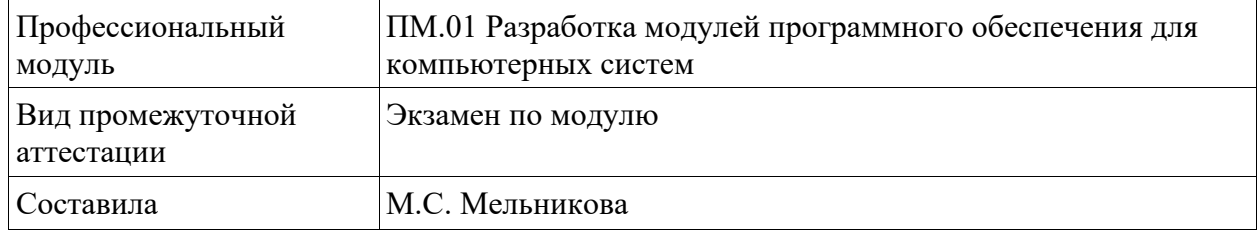

### Билет №5

1. Теоретический вопрос. Ручное тестирование.

#### 2. Тестовое залание

1) Выберите один правильный ответ из предложенных вариантов.

Назначение методологии инженерии программного обеспечения состоит в том, чтобы

а) обеспечении применения эффективных метолов и приемов проектирования

b) обеспечивать своевременное завершение проекта

с) направлять действия пользователя программного обеспечения

2) Выберите один правильный ответ из предложенных вариантов.

Программную инженерию Д. Парнас определил как

а) «форму коллективного мышления»

b) «проектирование и программирование программного обеспечения не выходя из дому»

с) «коллективное проектирование многовариантного программного обеспечения»

3) Дайте определение. Операционная система- это............

4) Продолжи фразу. Тестирование выполнения программы без знания того, как она спроектирована и запрограммирована называют тестированием методом...

3. Практическое задание. Создать пользовательский (свой) список. Например, получить доступ в приложении к контактам (Permissions-закладка в AndroidManifest.xml) и скопировать контакты телефона в свой список, который отобразить после запуска приложения. Или создать свой список в виде твиттера (картинка+текст), элементы которого просто статически задать в массиве (как и картинки).

### УРАЛЬСКИЙ ГОСУДАРСТВЕННЫЙ ЭКОНОМИЧЕСКИЙ УНИВЕРСИТЕТ

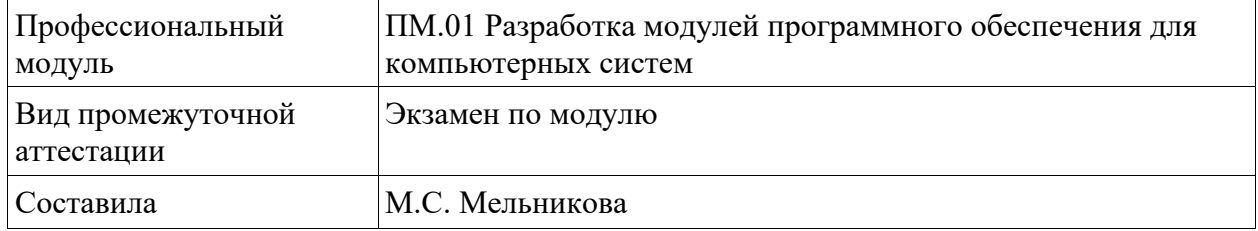

### Билет №6

1. Теоретический вопрос. Ручное тестирование. Автоматическая генерация тестов на основе формального описания

### 2. Тестовое задание

1) Выберите один правильный ответ из предложенных вариантов.  $UML - 3TO$ 

а) оболочка высокоуровневого языка программирования

b) группа разработчиков программного обеспечения

с) язык моделирования программных систем

2) Выберите один правильный ответ из предложенных вариантов.

Программную инженерию Д. Парнас определил как

а) «форму коллективного мышления»

b) «проектирование и программирование программного обеспечения не выходя из дому»

с) «коллективное проектирование многовариантного программного обеспечения»

3) Дайте определение. Операционная система- это............

4) Продолжи фразу. Тестирование выполнения программы без знания того, как она спроектирована и запрограммирована называют тестированием методом...

3. Практическое задание. Создать приложение, содержащее анимированные интерфейсные элементы (например, увеличивающиеся при клике на них кнопки, вращающиеся TextView и т.д.)

### УРАЛЬСКИЙ ГОСУДАРСТВЕННЫЙ ЭКОНОМИЧЕСКИЙ УНИВЕРСИТЕТ

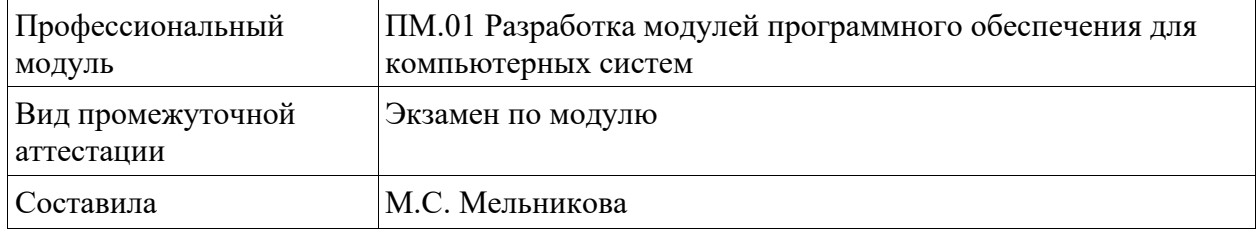

### Билет №7

1. Теоретический Модель объектно-ориентированной вопрос. программы, использующая понятие Р-путей и ММ-путей

### 2. Тестовое залание

1) Выберите один правильный ответ из предложенных вариантов.

Прикладное программное обеспечение:

а) программы для обеспечения работы других программ

b) программы для решения конкретных задач обработки информации

с) программы, обеспечивающие качество работы печатающих устройств

2) Выберите один правильный ответ из предложенных вариантов.

Системное программное обеспечение:

а) программы для организации совместной работы устройств компьютера как единой системы

b) программы для организации удобной системы размещения программ на диске с) набор программ для работы устройства системного блока компьютера

3) Дайте определение. Системные оболочки-это............

4) Продолжи фразу. Тестирование выполнения программы без знания того, как она спроектирована и запрограммирована называют тестированием методом...

Практическое задание. Создать приложение, отображающее после запуска 3. карты Google или какие-нибудь другие карты.

### УРАЛЬСКИЙ ГОСУДАРСТВЕННЫЙ ЭКОНОМИЧЕСКИЙ УНИВЕРСИТЕТ

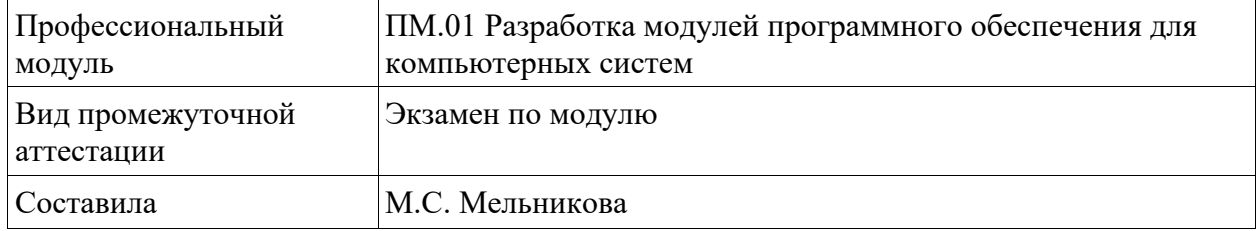

### Билет №8

1. Теоретический Модель объектно-ориентированной вопрос. программы, использующая понятие Р-путей и ММ-путей

#### 2. Тестовое залание

1) Выберите один правильный ответ из предложенных вариантов.

Прикладное программное обеспечение:

а) программы для обеспечения работы других программ

b) программы для решения конкретных задач обработки информации

с) программы, обеспечивающие качество работы печатающих устройств

2) Выберите один правильный ответ из предложенных вариантов.

Системное программное обеспечение:

а) программы для организации совместной работы устройств компьютера как единой системы

- b) программы для организации удобной системы размещения программ на диске
- с) набор программ для работы устройства системного блока компьютера

3) Дайте определение. Системные оболочки-это............

4) Что является первичной целью любого инженерного продукта?

 $\overline{3}$ . Практическое задание. Создать собственный виджет с настройками. Например, виджет, который открывает какой-то сайт, адрес которого можно поменять в настройках.

### УРАЛЬСКИЙ ГОСУДАРСТВЕННЫЙ ЭКОНОМИЧЕСКИЙ УНИВЕРСИТЕТ

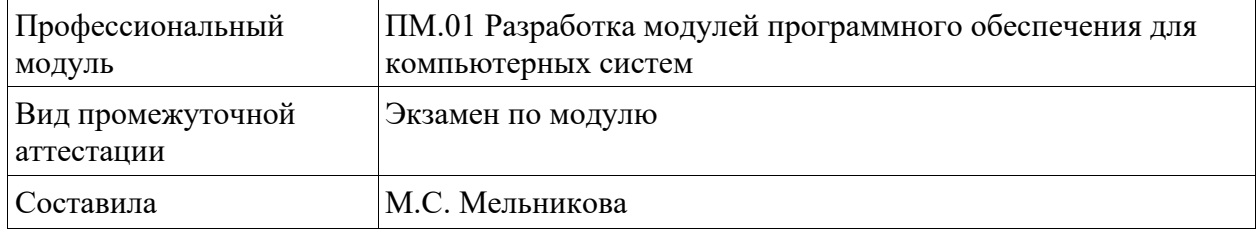

### Билет №9

1. Теоретический вопрос. Перечислите этапы алгоритма сохранения и запуска проекта

#### 2. Тестовое залание

1) Выберите один правильный ответ из предложенных вариантов.

Часть процесса изготовления программного обеспечения, связанная с поддержкой и контролем взаимосвязей рабочих продуктов различных версий конечного продукта, называется

а) управлением коллективом

**b**) управлением качеством

с) управлением продажами

d) управление конфигурацией

2) Выберите один правильный ответ из предложенных вариантов.

Часть процесса изготовления программного обеспечения, связанная с поддержкой и контролем взаимосвязей рабочих продуктов различных версий конечного продукта, называется

а) управлением коллективом

**b**) управлением качеством

с) управлением продажами

е) управление конфигурацией

3) Дайте определение. Системные оболочки-это............

4) Что является первичной целью любого инженерного продукта?

Практическое задание. Создать приложение, использующее опциональное  $\mathcal{E}$ меню (меню настроек) и контекстное меню для какого-нибудь интерфейсного элемента. Естественно, выбор пунктов меню должен что-то менять в интерфейсных элементах или их отображении! Например, очистить поле ввода через контекстное меню, или отобразить невидимые интерфейсные элементы через установку галок в опциональном меню.

### УРАЛЬСКИЙ ГОСУДАРСТВЕННЫЙ ЭКОНОМИЧЕСКИЙ УНИВЕРСИТЕТ

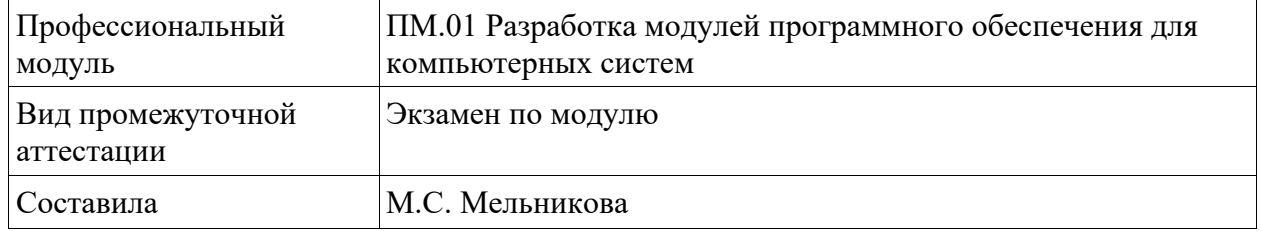

### Билет №10

1. Теоретический вопрос. Перечислите этапы алгоритма сохранения и запуска проекта

Тестовое залание  $2.$ 

1) 1. Выберите один правильный ответ из предложенных вариантов.

Среди уровней абстракции стадий проектирования различают

а) способы проектирования

b) специфика дизайна системы

с) детальное кодирование

2) Выберите один правильный ответ из предложенных вариантов.

Среди уровней абстракции стадий проектирования различают

а) способы проектирования

b) специфика дизайна системы

с) детальное кодирование

3) Дайте определение.  $UML - 3$ то............

4) Что является первичной целью любого инженерного продукта?

Практическое задание. Создать приложение, отображающее 3. после некоторых действий (нажатия на кнопку, например, или проверки корректности ввода  $\overline{B}$ EditText) лиалоговое окно. свидетельствующее  $\sigma$ текста ошибке/информирующее/предупреждающее пользователя о чём-то.

### УРАЛЬСКИЙ ГОСУДАРСТВЕННЫЙ ЭКОНОМИЧЕСКИЙ УНИВЕРСИТЕТ

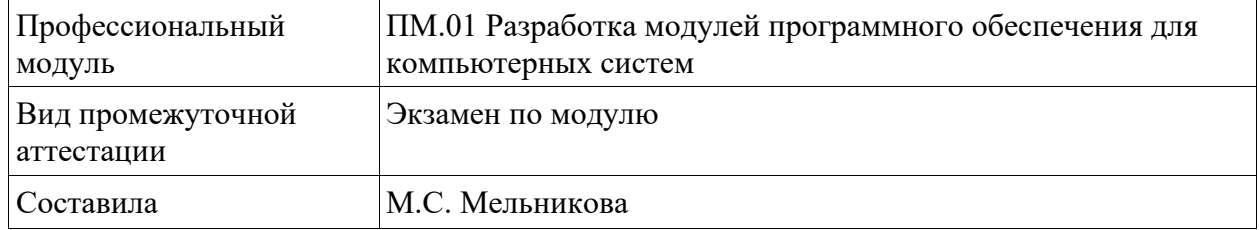

### Билет №11

1. Теоретический Графовые вопрос. модели проекта, метрики оценки оттестированности проекта, приводятся примеры плоской и иерархической моделей проекта.

#### $\overline{2}$ Тестовое залание

1) Выберите один правильный ответ из предложенных вариантов.

Тестирование выполнения программы без знания того, как она спроектирована и запрограммирована называют тестированием методом

- а) белого ящика
- **b**) черного ящика
- с) темной комнаты

2) Выберите один правильный ответ из предложенных вариантов.

Первичной целью любого инженерного продукта является его

а) консолидированность

**b)** безопасность

с) надежность ПО

3) Дайте определение. UML - это............

4) Что является первичной целью любого инженерного продукта?

3. Практическое задание. Создать приложение, помещающее по нажатию на кнопку какое-то сообщение со звуком в панель уведомлений/статус-панель на эмуляторе.

## УРАЛЬСКИЙ ГОСУДАРСТВЕННЫЙ ЭКОНОМИЧЕСКИЙ УНИВЕРСИТЕТ

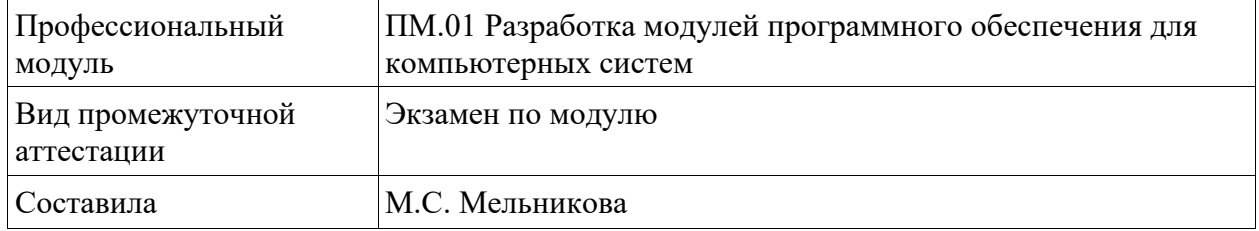

### Билет №12

1. Теоретический вопрос. Подходы монолитного, инкрементального, нисходящего  $\mathbf{M}$ восходящего тестирования. Рассматриваются особенности интеграционного тестирования в процедурном программировании.

### 2. Тестовое залание

1) Выберите один правильный ответ из предложенных вариантов.

Лля корректного эволюционирования программного обеспечения необходимо

а) документировать все изменения вносимые в спецификации программного обеспечения

b) окупить инвестиции сделанные в разработку программного обеспечения

с) постоянно анализировать затраченные ресурсы

2) Выберите один правильный ответ из предложенных вариантов.

Первичной целью любого инженерного продукта является его

- а) консолидированность
- **b**) безопасность
- с) надежность ПО

3) Дайте определение. UML - это............

4) Что является первичной целью любого инженерного продукта?

3. Практическое задание. Создать приложение, по нажатию кнопки в котором проигрывается какой-то звук.

### УРАЛЬСКИЙ ГОСУДАРСТВЕННЫЙ ЭКОНОМИЧЕСКИЙ УНИВЕРСИТЕТ

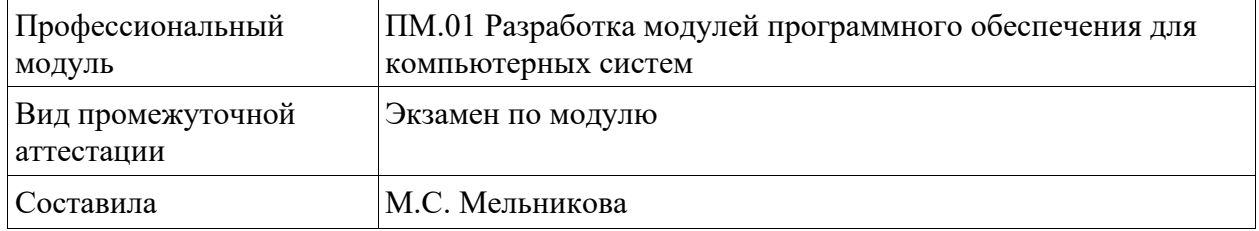

### Билет №13

1. Теоретический вопрос. Подходы монолитного, инкрементального, нисходящего  $\mathbf{M}$ восходящего тестирования. Рассматриваются особенности интеграционного тестирования в процедурном программировании.

### 2. Тестовое залание

1) Выберите один правильный ответ из предложенных вариантов.

Среди уровней абстракции стадий проектирования различают

а) способы проектирования

b) специфика дизайна системы

с) детальное кодирование

2) Выберите один правильный ответ из предложенных вариантов.

Среди уровней абстракции стадий проектирования различают

а) способы проектирования

b) специфика дизайна системы

с) детальное кодирование

3) Дайте определение. UML - это............

4) Что такое «Стратегии тестирования» в технологии проектирования?

3. Практическое задание. Создайте класс с именем ship, который будет содержать данные об учётном номере корабля и координатах его расположения. Номера должны быть порядковыми. Для хранения координат используйте два поля типа angle. Разработайте метод, который будет сохранять в объекте данные о корабле, и метод, выводящие данные на экран. Напишите функцию main(), создающую три объекта класса ship, затем запрашивающую ввод пользователем информации о каждом из кораблей и выводящую всю полученную информацию.

## УРАЛЬСКИЙ ГОСУДАРСТВЕННЫЙ ЭКОНОМИЧЕСКИЙ УНИВЕРСИТЕТ

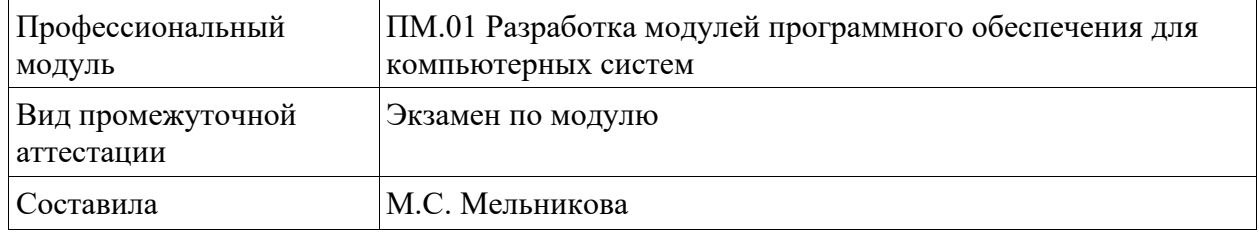

### Билет №14

1. Теоретический вопрос. Назначение вещественного типа данных

### 2. Тестовое залание

1) Выберите один правильный ответ из предложенных вариантов. Среди уровней абстракции стадий проектирования различают

- а) способы проектирования
- b) специфика дизайна системы
- с) детальное кодирование

2) Выберите один правильный ответ из предложенных вариантов. Среди уровней абстракции стадий проектирования различают

- а) способы проектирования
- b) специфика дизайна системы
- с) детальное кодирование

3) Дайте определение. UML - это............

4) Что такое «Стратегии тестирования» в технологии проектирования?

3. Практическое задание. Создать приложение, при запуске которого активируется фотокамера телефона, производится снимок, и этот снимок помещается в Image View интерфейса приложения.

### УРАЛЬСКИЙ ГОСУДАРСТВЕННЫЙ ЭКОНОМИЧЕСКИЙ УНИВЕРСИТЕТ

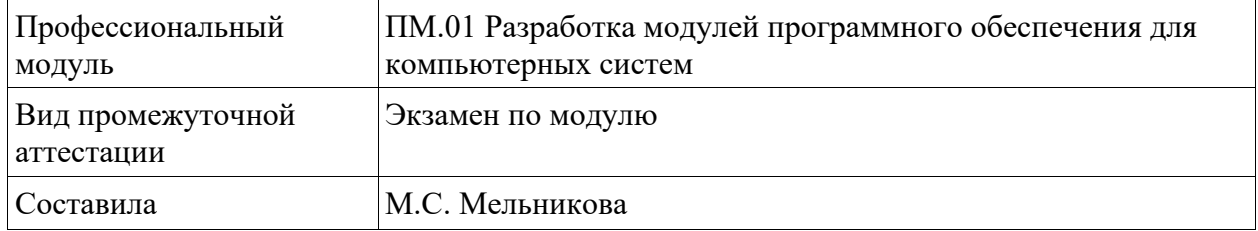

### Билет №15

### 1. Теоретический вопрос. Назначение денежного типа данных

### 2. Тестовое залание

1) Выберите один правильный ответ из предложенных вариантов.

С точки зрения пользователя программного обеспечения качество последнего заключается в

а) легкости эксплуатации

**b**) модификации

с) воспроизводимости

2) Выберите один правильный ответ из предложенных вариантов.

Для достижения модульности программного обеспечения программный инженер должен проектировать модули стараясь обеспечить следующие типы связности

а) высокую межмодульную

b) высокую внутримодульную

с) низкую межмодульную

3) Дайте определение. UML - это............

4) Что такое «Стратегии тестирования» в технологии проектирования?

3. Практическое задание. Создать приложение, работающее с SharedPreferences и сохраняющее настройки, а также работающее с БД SQLite - заполняющее БД по нажатию кнопки 1 с помощью EditText, и выводящее все записи этой БД в какой-нибудь интерфейсный элемент ниже с помощью кнопки 2 (в виде списка, datagrid или просто правильно настроенного Text View).

### УРАЛЬСКИЙ ГОСУДАРСТВЕННЫЙ ЭКОНОМИЧЕСКИЙ УНИВЕРСИТЕТ

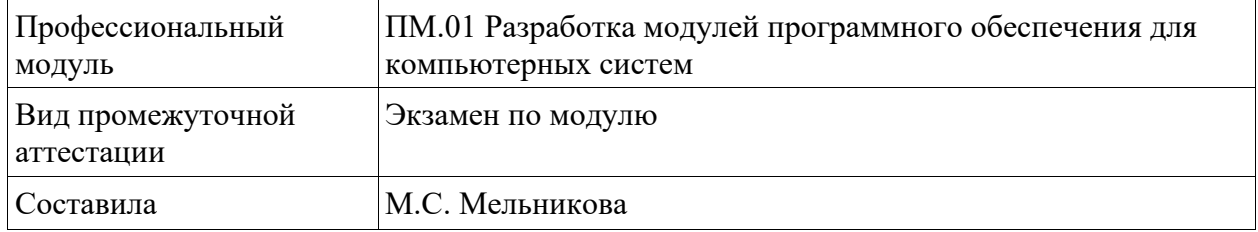

### Билет №16

### 1. Теоретический вопрос. Назначение вариантного типа данных

### 2. Тестовое залание

1) Выберите один правильный ответ из предложенных вариантов.

С точки зрения пользователя программного обеспечения качество последнего заключается в

- а) легкости эксплуатации
- b) модификации
- с) воспроизводимости

2) Выберите один правильный ответ из предложенных вариантов.

Для достижения модульности программного обеспечения программный инженер должен проектировать модули стараясь обеспечить следующие типы связности

- а) высокую межмодульную
- b) высокую внутримодульную
- с) низкую межмодульную

3) Дайте определение.  $UML - 3$ то............

4) Что такое «Стратегии тестирования» в технологии проектирования?

Практическое задание. Отсортируйте по неубыванию методом "пузырька" 3. одномерный целочисленный массив, заданный случайными числами на промежутке [-100; 100). Выведите на экран исходный и отсортированный массивы.

### УРАЛЬСКИЙ ГОСУДАРСТВЕННЫЙ ЭКОНОМИЧЕСКИЙ УНИВЕРСИТЕТ

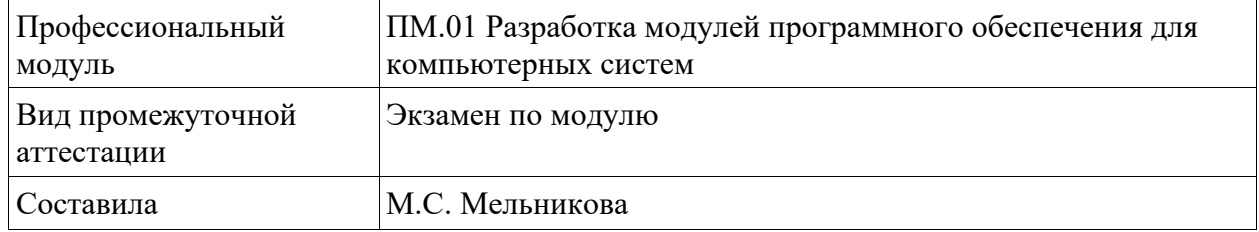

### Билет №17

### 1. Теоретический вопрос. Назначение вариантного типа данных

### 2. Тестовое залание

1) Выберите один правильный ответ из предложенных вариантов.

С точки зрения пользователя программного обеспечения качество последнего заключается в

а) легкости эксплуатации

**b**) модификации

с) воспроизводимости

2) Выберите один правильный ответ из предложенных вариантов.

Для достижения модульности программного обеспечения программный инженер должен проектировать модули стараясь обеспечить следующие типы связности

а) высокую межмодульную

b) высокую внутримодульную

с) низкую межмодульную

3) Дайте определение. UML - это............

4) Что такое «Перегрузка функций»?

3. Практическое задание. Создать приложение, работающее с SharedPreferences и сохраняющее настройки, а также работающее с БД SQLite - заполняющее БД по нажатию кнопки 1 с помощью EditText, и выводящее все записи этой БД в какой-нибудь интерфейсный элемент ниже с помощью кнопки 2 (в виде списка, datagrid или просто правильно настроенного Text View).

### УРАЛЬСКИЙ ГОСУДАРСТВЕННЫЙ ЭКОНОМИЧЕСКИЙ УНИВЕРСИТЕТ

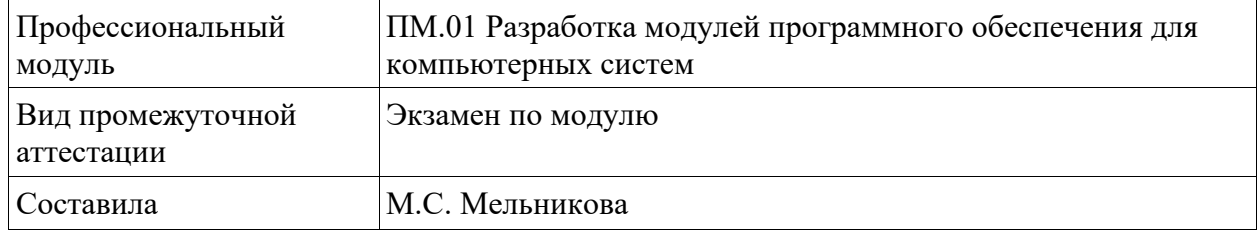

### Билет №18

### 1. Теоретический вопрос. Основные стандартные математические функции

### 2. Тестовое залание

1) Выберите один правильный ответ из предложенных вариантов.

С точки зрения пользователя программного обеспечения качество последнего заключается в

- а) легкости эксплуатации
- **b**) модификации
- с) воспроизводимости

2) Выберите один правильный ответ из предложенных вариантов.

Для достижения модульности программного обеспечения программный инженер должен проектировать модули стараясь обеспечить следующие типы связности

- а) высокую межмодульную
- b) высокую внутримодульную
- с) низкую межмодульную

3) Дайте определение. UML - это............

4) Что такое «Перегрузка функций»?

3. Практическое задание. Объявите двумерный целочисленный массив, в котором n х п элементов. Выполните транспонирование полученной квадратной матрицы. Распечатайте массив в виде таблицы дважды: до и после транспонирования.

### УРАЛЬСКИЙ ГОСУДАРСТВЕННЫЙ ЭКОНОМИЧЕСКИЙ УНИВЕРСИТЕТ

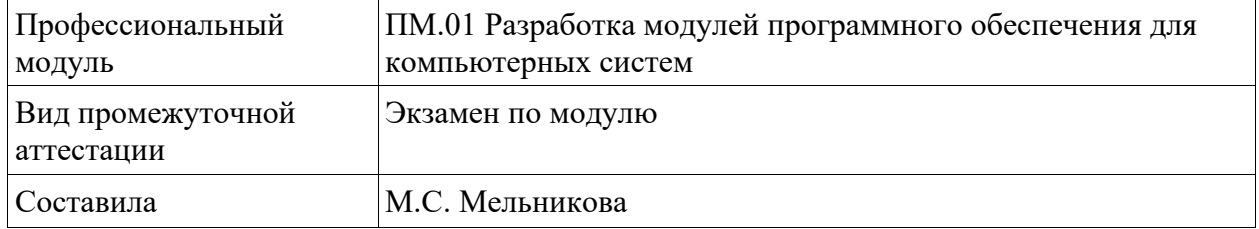

### Билет №19

1. Теоретический вопрос. Подходы к обоснованию истинности формул и программ и их связь с тестированием.

### 2. Тестовое залание

1) Выберите один правильный ответ из предложенных вариантов.

С точки зрения пользователя программного обеспечения качество последнего заключается в

- а) легкости эксплуатации
- b) модификации
- с) воспроизводимости

2) Выберите один правильный ответ из предложенных вариантов.

Для достижения модульности программного обеспечения программный инженер должен проектировать модули стараясь обеспечить следующие типы связности

- а) высокую межмодульную
- b) высокую внутримодульную
- с) низкую межмодульную

3) Дайте определение. UML - это............

4) Что такое «Перегрузка функций»?

3. Практическое задание. Создать приложение, которое состоит из нескольких activities. Первое activity содержит элемент TextView с названием или номером activity, текстовое поле EditText для ввода какой-то информации, кнопку Button с названием "Next" или "Перейти на 2 activity/экран/окно" или просто "2". Помимо этого в 1 activity должен быть TextView с ФИО студента и группой. После нажатия на эту кнопку происходит переход на второе activity, где содержится TextView с названием или номером activity, TextView с надписью что-то вроде "В первом окне вы напечатали:" и под ним - ещё один TextView с содержимым EditText с первого activity, и разумеется, кнопка "1" или "Вернуться на 1 экран" или "Вернуться к вводу текста", нажав на которую пользователь может перейти обратно к 1 activity. Запустить на эмуляторе и убедиться, что всё работает.

### УРАЛЬСКИЙ ГОСУДАРСТВЕННЫЙ ЭКОНОМИЧЕСКИЙ УНИВЕРСИТЕТ

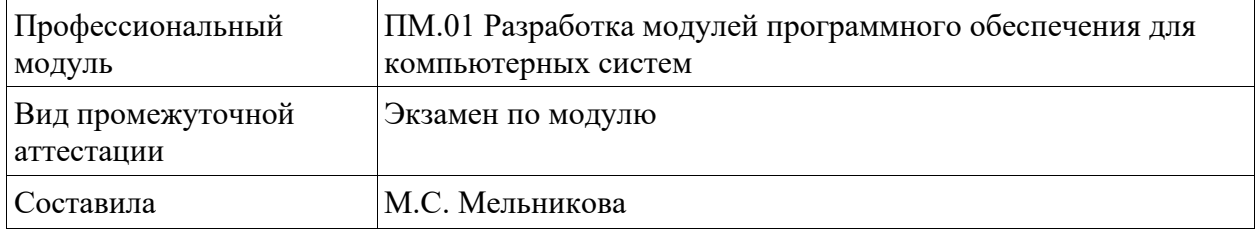

#### Билет №20

1. Теоретический вопрос. Модель объектно-ориентированной программы, использующая понятие Р-путей и ММ-путей

#### 2. Тестовое задание

1) Выберите один правильный ответ из предложенных вариантов.

Часть процесса изготовления программного обеспечения, связанная с поддержкой и контролем взаимосвязей рабочих продуктов различных версий конечного продукта называется

а) управлением коллективом

**b**) управлением качеством

с) управлением продажами

d) управление конфигурацией

2) Выберите один правильный ответ из предложенных вариантов.

Часть процесса изготовления программного обеспечения, связанная с поддержкой и контролем взаимосвязей рабочих продуктов различных версий конечного продукта называется

а) управлением коллективом

**b**) управлением качеством

с) управлением продажами

е) управление конфигурацией

3) Дайте определение. Системные оболочки-это............

4) Что является первичной целью любого инженерного продукта?

Практическое задание. Создать собственный виджет с настройками. 3. Например, виджет, который открывает какой-то сайт, адрес которого можно поменять в настройках.

### УРАЛЬСКИЙ ГОСУДАРСТВЕННЫЙ ЭКОНОМИЧЕСКИЙ УНИВЕРСИТЕТ

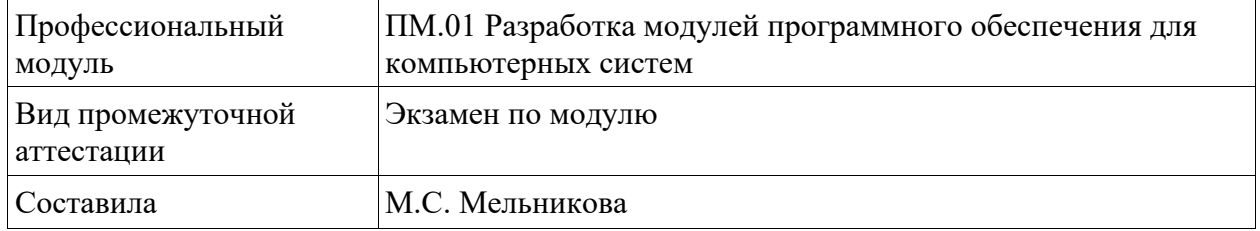

### Билет №21

1. Теоретический вопрос. Перечислите этапы алгоритма сохранения и запуска проекта

### 2. Тестовое задание

1) Выберите один правильный ответ из предложенных вариантов.

Назначение методологии инженерии программного обеспечения состоит в том, чтобы

а) обеспечении применения эффективных методов и приемов проектирования

b) обеспечивать своевременное завершение проекта

с) направлять действия пользователя программного обеспечения

2) Выберите один правильный ответ из предложенных вариантов.

Программную инженерию Д. Парнас определил как

а) «форму коллективного мышления»

b) «проектирование и программирование программного обеспечения не выходя из дому»

с) «коллективное проектирование многовариантного программного обеспечения»

3) Расшифруйте.  $UML - 3$ то............

4) Продолжи фразу. Стратегии тестирования - это в технологии проектирования.......

3. Практическое задание. Скачать Android SDK + Eclipse (Eclipse ADT Bundle) http://developer.android.com/sdk/index.html, а также последню версию Java (JDK) http://www.oracle.com/technetwork/java/index-jsp-138363.html (или просто набрать в yandex "JDK" и пройти по ссылке на oracle.com). Установить всё это. Создать новый проект, зайти в Android SDK и скачать какую-нибудь версию Android SDK (например, lollipop -5.0.1), выделив все инструменты для работы с ней; сконфигурировать эмулятор (желательно эмулировать своё собственное мобильное устройство, включая версию андроид на нём в качестве Target SDK). Изменить TextView с надписью "Hello world" на какую-нибудь другую надпись по желанию. Запустить проект на эмуляторе и убедиться, что всё работает.

### УРАЛЬСКИЙ ГОСУДАРСТВЕННЫЙ ЭКОНОМИЧЕСКИЙ УНИВЕРСИТЕТ

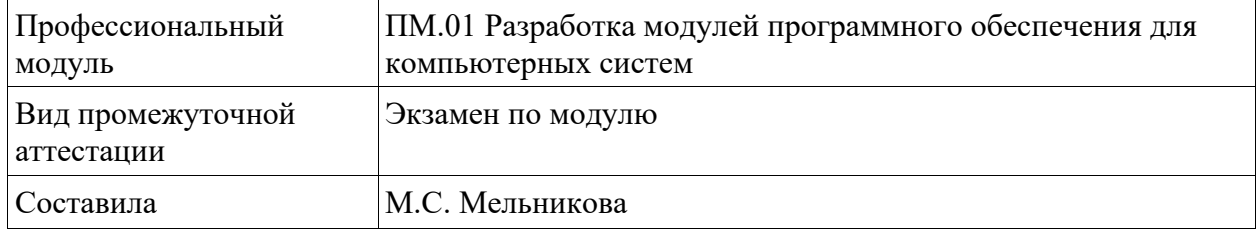

### Билет №22

Теоретический вопрос. Перечислите этапы алгоритма сохранения и запуска  $1_{\cdot}$ проекта

### 2. Тестовое задание

1) Выберите один правильный ответ из предложенных вариантов.

Часть процесса изготовления программного обеспечения, связанная с поддержкой и контролем взаимосвязей рабочих продуктов различных версий конечного продукта называется

- а) управлением коллективом
- **b**) управлением качеством
- с) управлением продажами
- d) управление конфигурацией

2) Выберите один правильный ответ из предложенных вариантов.

Часть процесса изготовления программного обеспечения, связанная с поддержкой и контролем взаимосвязей рабочих продуктов различных версий конечного продукта называется

- а) управлением коллективом
- b) управлением качеством
- с) управлением продажами
- е) управление конфигурацией

3) Дайте определение. Системные оболочки-это............

4) Что является первичной целью любого инженерного продукта?

Практическое задание. Создать приложение, использующее опциональное 3. меню (меню настроек) и контекстное меню для какого-нибудь интерфейсного элемента. Естественно, выбор пунктов меню должен что-то менять в интерфейсных элементах или их отображении! Например, очистить поле ввода через контекстное меню, или отобразить невидимые интерфейсные элементы через установку галок в опциональном меню.

### УРАЛЬСКИЙ ГОСУДАРСТВЕННЫЙ ЭКОНОМИЧЕСКИЙ УНИВЕРСИТЕТ

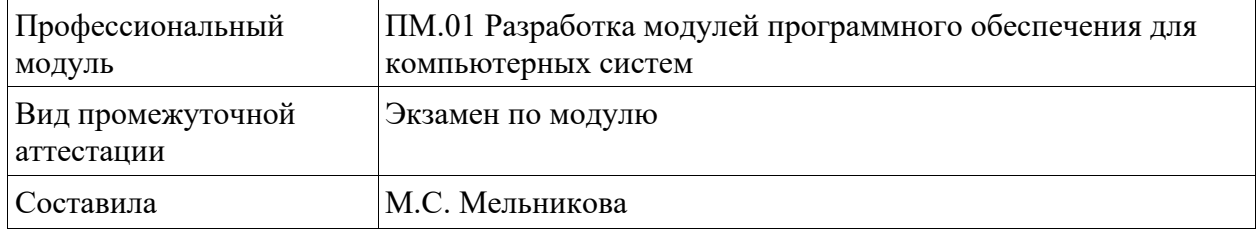

### Билет №23

Теоретический вопрос. Перечислите этапы алгоритма сохранения и запуска 1. проекта

### 2. Тестовое залание

1) Выберите один правильный ответ из предложенных вариантов.

Тестирование выполнения программы без знания того, как она спроектирована и запрограммирована называют тестированием методом

- а) белого ящика
- **b**) черного ящика
- с) темной комнаты

2). Выберите один правильный ответ из предложенных вариантов.

Первичной целью любого инженерного продукта является его

а) консолидированность

**b)** безопасность

с) надежность ПО

3) Дайте определение.  $UML - 3$ то............

4) Что является первичной целью любого инженерного продукта?

 $3.$ Практическое задание. Создать приложение, работающее с SharedPreferences и сохраняющее настройки, а также работающее с БД SQLite - заполняющее БД по нажатию кнопки 1 с помощью EditText, и выводящее все записи этой БД в какой-нибудь интерфейсный элемент ниже с помощью кнопки 2 (в виде списка, datagrid или просто правильно настроенного Text View).

### УРАЛЬСКИЙ ГОСУДАРСТВЕННЫЙ ЭКОНОМИЧЕСКИЙ УНИВЕРСИТЕТ

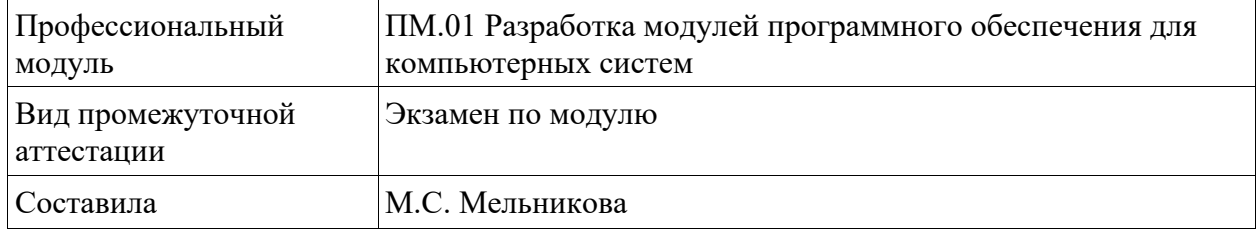

### Билет №24

Теоретический вопрос. Перечислите этапы алгоритма сохранения и запуска  $1.$ проекта

### 2. Тестовое залание

1) Выберите один правильный ответ из предложенных вариантов.

Часть процесса изготовления программного обеспечения, связанная с поддержкой и контролем взаимосвязей рабочих продуктов различных версий конечного продукта называется

а) управлением коллективом

**b**) управлением качеством

с) управлением продажами

d) управление конфигурацией

2) Выберите один правильный ответ из предложенных вариантов.

Часть процесса изготовления программного обеспечения, связанная с поддержкой и контролем взаимосвязей рабочих продуктов различных версий конечного продукта называется

а) управлением коллективом

**b**) управлением качеством

с) управлением продажами

е) управление конфигурацией

3) Дайте определение. UML - это............

4) Что является первичной целью любого инженерного продукта?

Практическое задание. Создать приложение, работающее с SharedPreferences  $3.$ и сохраняющее настройки, а также работающее с БД SQLite - заполняющее БД по нажатию кнопки 1 с помощью EditText, и выводящее все записи этой БД в какой-нибудь интерфейсный элемент ниже с помошью кнопки 2 (в виле списка, datagrid или просто правильно настроенного Text View).

### УРАЛЬСКИЙ ГОСУДАРСТВЕННЫЙ ЭКОНОМИЧЕСКИЙ УНИВЕРСИТЕТ

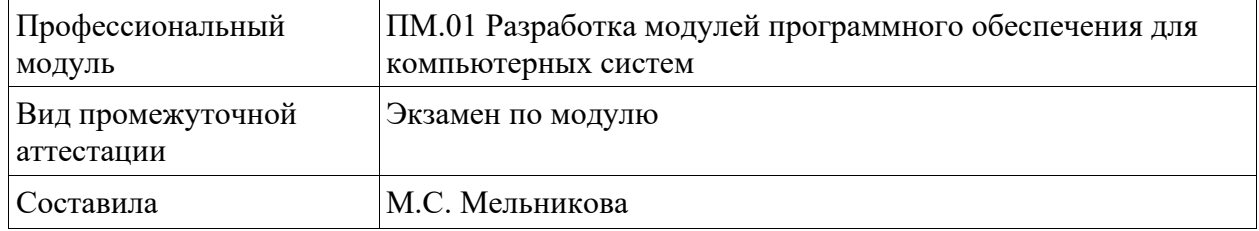

### Билет №25

- 1. Теоретический вопрос. Автоматизация тестирования с помощью скриптов
- 2. Тестовое залание

1) Выберите один правильный ответ из предложенных вариантов.

Программное обеспечение (ПО) - это:

а) совокупность программ, позволяющих организовать решение задач на компьютере b) возможность обновления программ за счет бюджетных средств

с) список имеющихся в кабинете программ, заверен администрацией школы

2) Выберите один правильный ответ из предложенных вариантов.

Часть процесса изготовления программного обеспечения, связанная с поддержкой и контролем взаимосвязей рабочих продуктов различных версий конечного продукта, называется

- a) управлением коллективом
- **b**) управлением качеством
- с) управлением продажами
- е) управление конфигурацией

3) Дайте определение. UML - это............

4) Что является первичной целью любого инженерного продукта?

3. Практическое задание. Составьте программу для решения задачи. Выясните, что больше: среднее арифметическое или среднее геометрическое трех положительных чисел. Разработайте перегруженные функции нахождения среднего арифметического и среднего геометрического трех целых и вещественных чисел.